# **Тема 9. Стратегічний облік та аналіз інвестиційної діяльності підприємства**

### **План**

1. Види інвестицій та поняття інвестиційної діяльності.

2. Методи оцінки інвестиційних проектів.

3. Оцінка ризику інвестиційних проектів.

4. Концепція стратегічного управління підприємством за показником доданої економічної вартості (EVA).

### **1. Види інвестицій та поняття інвестиційної діяльності**

Стратегічний аналіз та практична реалізація планованих стратегій, пов'язаних із зростанням чи збереженням існуючих позицій на ринку, тісно пов'язана з інвестиційною діяльністю підприємства. Запити щодо інвестиційної діяльності обумовлені необхідністю здійснення оцінок зовнішніми і внутрішніми користувачами. Для зовнішніх користувачів виникає потреба в інформації про інвестиційну привабливість об'єкта, яка насамперед виражається доходністю і рентабельністю інвестицій, обсягами та структурою реальних і фінансових інвестицій. Для внутрішніх користувачів головним є вибір інвестиційного проекту з параметрами ефективності та ризиковості.

*Інвестиції* – це будь-які види активів, які вкладаються у господарську діяльність з метою наступного отримання доходу. З економічної точки зору інвестиції розглядаються як витрати на створення, придбання, розширення, реконструкцію і технічне переозброєння основного капіталу.

G

В основі аналітичного обґрунтування процесу ухвалення управлінських рішень щодо інвестиційної діяльності лежать оцінка та порівняння обсягу передбачуваних інвестицій і майбутніх грошових надходжень. При аналізі інвестицій використовуються такі формалізовані критерії, як величина необхідних інвестицій, внутрішніх джерел їх фінансування та прогнозований рівень доходів.

Оскільки показники, які порівнюються, відносяться до різних моментів часу, ключовою тут є проблема їх зіставності.

Управлінські рішення з приводу доцільності інвестицій (особливо реальних), як правило, відносяться до рішень стратегічного характеру. Вони вимагають ретельного аналітичного обґрунтування через цілий ряд причин.

По-перше, будь-яка інвестиція вимагає концентрації значних обсягів грошових коштів.

По-друге, інвестиції, як правило, не дають постійної віддачі і внаслідок цього виникає ефект іммобілізації власного капіталу, коли кошти заморожені в активах, які, можливо, почнуть приносити прибуток лише через деякий час.

Враховуючи високу інертність інвестування, економічний і політичний ризики, слід виходити з глибоких системних оптимізацій їх розрахунків із застосуванням значної інформаційної бази ретроспективного та поточного аналізу функціонування об'єктів інвестування, різноманітності їх форм і видів.

Найбільш розширена та деталізована класифікація інвестицій була запропонована І.А. Бланком.

## **Класифікація інвестицій підприємства за І.А. Бланком**

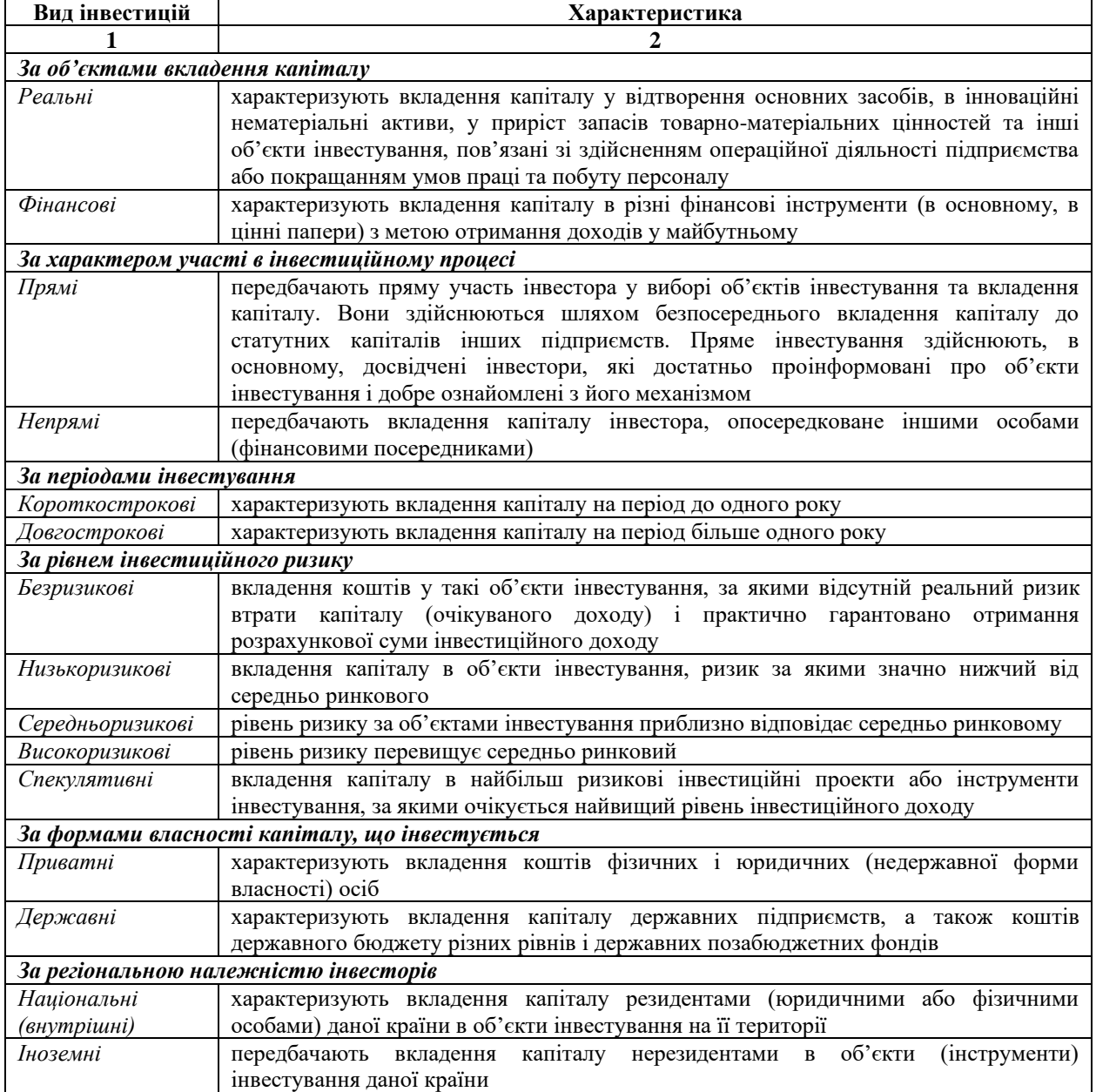

Практичне здійснення стратегічного аналізу інвестицій здійснюється на основі опрацювання неупередженої бухгалтерської інформації – первинних документів,регістрів, звітності.

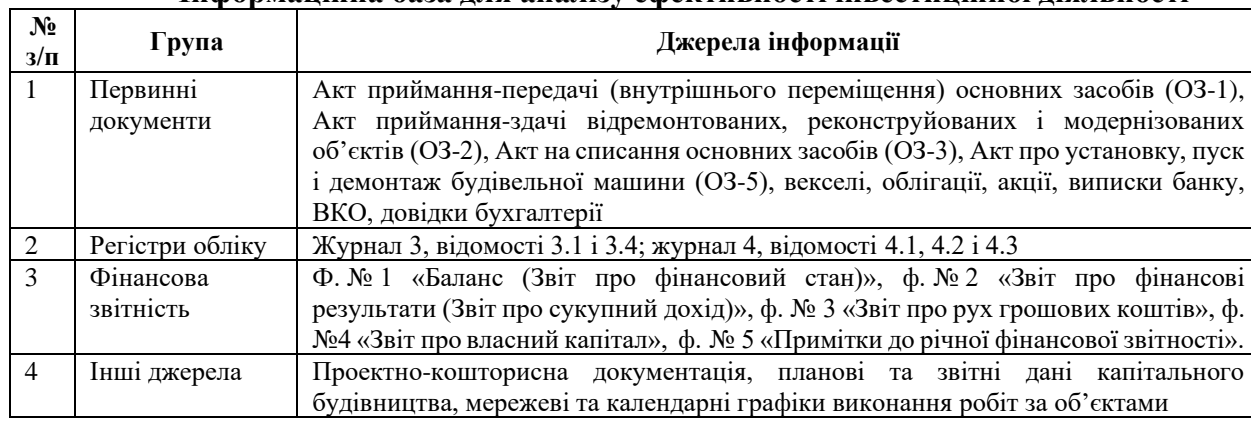

**Інформаційна база для аналізу ефективності інвестиційної діяльності**

На європейських і американських підприємствах інвестиції залежно від їх мети групуються наступним чином:

1) вимушені інвестиції, які включають інвестиційні проекти, що здійснюються для захисту навколишнього середовища, підвищення надійності обладнання та покращення техніки безпеки на виробництві;

2) інвестиції з метою збереження позицій на ринку – інвестиційні проекти, спрямовані на підтримання позицій на ринку, тобто на збереження створеної репутації та завоювання нових ринків (витрати на рекламу, підготовку кадрів, підвищення якості та надійності продукції);

3) інвестиції з метою відновлення основних виробничих засобів для раціоналізації виробництва – інвестиції, які повинні забезпечити безперервний процес виробництва, підвищення його технічного рівня, скорочення витрат на ремонт;

4) інвестиційні проекти, спрямовані на скорочення витрат, підвищення продуктивності праці, зростання рентабельності продукції;

5) інвестиції у розширення випуску продукції та збільшення виробничих потужностей;

6) ризиковані інвестиції – фінансові інвестиції у цінні папери, розробку принципово нової продукції тощо.

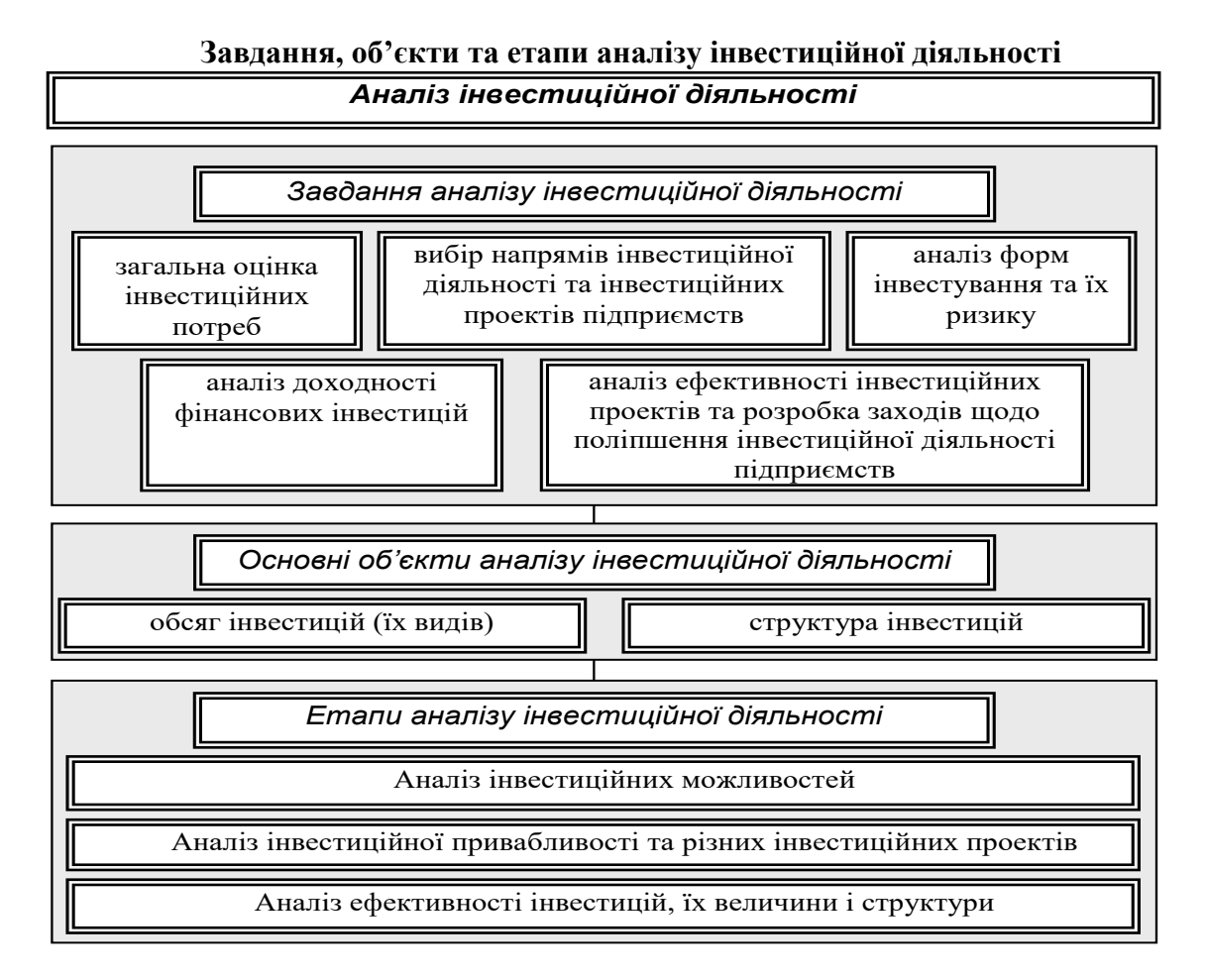

Аналіз інвестиційних можливостей має досить загальний характер і ґрунтується, головним чином, на узагальнюючих оцінках, а не на детальних дослідженнях. Залежно від умов варто здійснювати аналіз або загальних можливостей, або можливостей для окремого проекту, або того й іншого. Наступні два етапи аналізу інвестиційної діяльності мають конкретну методику, що розглядатиметься у наступному питанні.

### **2. Методика аналізу інвестиційних проектів**

*Інвестиційний проект* – сукупність інвестицій і доходів, що генеруються ними

У світовій практиці існує значна кількість показників і методів визначення ефекту та витрат за інвестиційними проектами.

Широкого розповсюдження набули два основних способи узагальнюючої оцінки інвестиційних проектів, які не передбачають дисконтування та ґрунтуються на даних бухгалтерського обліку:

– спосіб оцінки на підставі розрахунку строків окупності інвестицій;

– спосіб оцінки, який базується на визначенні норми прибутку на капітал.

До основних методів другої групи, які засновані на дисконтуванні, і отримали найбільше розповсюдження у різних країнах світу відносяться:

- метод чистої приведеної (теперішньої) вартості;
- метод внутрішньої норми прибутку;
- метод індексу доходності.

Розглянемо порядок оцінки ефективності інвестиційних проектів, виходячи із строку їх окупності.

> *Строк окупності інвестицій* – період часу, необхідний для повернення вкладених коштів (без дисконтування). Іншими словами, строк окупності інвестицій – це період часу, за який доходи покривають витрати на реалізацію інвестиційних проектів. Цей період порівнюється з тим часом, який керівництво підприємства вважає економічно виправданим. Доцільність реалізації інвестиційного проекту визначається тим, що строк окупності інвестиційного проекту виявляється меншим у порівнянні з економічно виправданим строком його окупності.

При розрахунку терміну окупності не враховується фактор часу, тобто часовий аспект вартості грошей, при якому доходи та витрати, пов'язані з інвестиційним проектом, порівнюються за допомогою дисконтування.

*Головний недолік способу оцінки ефективності інвестиційних проектів, виходячи із строку їх окупності,* полягає у суб'єктивності підходу керівників підприємств або інвесторів до визначення виправданого періоду окупності інвестиційного проекту.

#### *Порядок розрахунку:*

**Строк окупності інвестиційного** проекту може бути визначений за однією з наступних формул:

$$
T = \frac{K}{P_u + A} \le T_{ee} \ a660 \, T = \frac{K}{\mathcal{A}_u} \le T_{ee}
$$

$$
-K + \sum_{i=1}^T (P_i + A_i) \ge 0, T \le T_{ee}
$$

де *Т* – строк окупності інвестиційного проекту, роки;

*Р<sup>ч</sup> –* чисті надходження (чистий прибуток) у перший рік реалізації інвестиційного проекту при рівномірному надходженні доходів за весь строк окупності, грн.;

*К* – повна сума витрат на реалізацію інвестиційного проекту, включаючи затрати на науково-дослідницькі роботи, грн.;

*Рі*– чисті надходження (чистий прибуток) в *і*-му році, грн.;

*Тев.* – економічно виправданий строк окупності інвестицій, який визначається керівництвом підприємства, грн.;

*А –* амортизаційні відрахування на повне відновлення у розрахунку на рік реалізації інвестиційного проекту при рівномірному надходженні доходів за весь строк окупності, грн.; *Аі*– амортизаційні відрахування на повне відновлення в *і*-муроці, грн.;

*Дч=Рч+А* – чистий дохід у перший рік реалізації інвестиційного проекту при рівномірному надходженні доходів за весь строк окупності, грн.

Формула використовується при рівномірному надходженні доходів протягом всього строку окупності інвестицій, а формула використовується, якщо доходи не рівномірно розподіляються за роками реалізації інвестиційного проекту протягом всього строку його окупності (Пч).

Чистий прибуток визначається за формулою:

$$
\Pi_{q} = \Pi \times (1 - H),
$$

де *П* – прибуток у перший рік реалізації інвестиційного проекту при рівномірному надходженні доходів, грн.;

*Н* – норма податку на прибуток.

#### **Приклад**

Підприємство «Захід сонця» має намір оновити існуюче обладнання. Першочергові витрати на придбання і встановлення обладнання складають 10000 грн. Дохід підприємства очікується у розмірі 3000 грн. в розрахунку на рік. Керівництво підприємства вважає витрати на придбання обладнання виправданими, якщо вони окупляться протягом 6 років. Прибуток протягом кожного з шести років експлуатації обладнання буде складати 2000 грн., амортизація – 1000 грн. Норма податку на прибуток становить 0,18 або 18%. Необхідно визначити строк окупності обладнання. Чи вигідно, виходячи з економічно виправданого строку служби, придбати це обладнання?

Для того, аби надати відповіді на ці питання визначимо строк окупності інвестицій за формулою:

$$
T = \frac{10000}{2000 \times (1 - 0.18) + 1000} = \frac{10000}{2640} = 3.8 p.
$$

Відповідь з розрахунку є очевидною: строк окупності інвестицій, обчислений за формулою, дорівнює 3 роки 10 місяців, що набагато менше економічно виправданого строку окупності (6 років), тому придбання нового обладнання є економічно виправданим.

*Спосіб з використанням розрахункової норми прибутку, відомий* **під** *назвою «прибуток на капітал***» -** полягає у визначенні відношення між доходом від реалізації інвестиційного проекту і вкладеним капіталом (інвестиціями на реалізацію проекту) або у визначенні проценту прибутку на капітал.

### *Порядок розрахунку:*

Як правило, розрахунок норми прибутку на капітал може проводитися двома способами:

1) при розрахунку норми прибутку на капітал виходять із **загальної суми початково**  вкладеного капіталу, який складається з витрат на придбання та встановлення нового обладнання і збільшення оборотного капіталу, необхідного для реалізації інвестицій;

2) визначається **середній розмір вкладеного капіталу протягом всього терміну**  реалізації інвестиційного проекту. В такому разі враховується скорочення інвестицій в основні засоби до їх залишкової вартості. Тому для розрахунку норми прибутку на капітал можна використовувати наступні формули:

$$
H_{n\kappa} = \frac{\sum \mathcal{A} : T}{K} \times 100
$$

$$
H_{n\kappa} = \frac{\sum \mathcal{A} : T}{(K + K_{\text{max}}) : 2} \times 100
$$

$$
K_{\text{max}} = K - I
$$

де *Нпк* – норма прибутку на капітал, %;

 $\sum A$  – сума річних доходів за весь термін використання інвестиційного проекту, грн.; *Т* – термін використання інвестиційного проекту, років;

*К* – початкові вкладення на реалізацію інвестиційного проекту, грн.;

*Кзаг* – залишкова вартість вкладень, грн.

*Основними недоліками способу,* що передбачає визначення показника норми прибутку на капітал є те, що:

не враховується різна вартість грошей (прибутку) залежно від часу їх отримання (не враховується дисконтування грошей в часі) - при використанні першого способу;

- початкова сума інвестицій та їх кінцева вартість усереднюються. Значення середньої інвестиційної вартості буде змінюватися залежно від норми щорічної амортизації – при використанні другого способу.

### **Приклад**

Вартість основних засобів за інвестиційним проектом складає 24000 грн. Термін використання інвестиційного проекту – 5 років. Додатков і одночасні витрати на збільшення основних засобів – 2000 грн. Амортизація складає 4000 грн. на рік. Очікується, що реалізація інвестиційного проекту дозволить отримати щорічний приріст доходу в 10000 грн., який містить 4000 грн. Постійних витрат на амортизацію. Таким чином, щорічний прибуток від реалізації інвестиційного проекту складе 6000 грн. в рік.

Потрібно визначити норму прибутку на капітал.

За першим способом початково вкладений капітал складе 26000 грн. Він включає вартість основних засобів (24000 грн.) і вартість придбання інвентаря (2000 грн.).

При використанні другого способу середня вартість капіталовкладень складе:

$$
\frac{26000 + (26000 - 4000 \times 5)}{2} = 16000
$$
 (FPH.)

При **першому способі** розрахунку норма прибутку на капітал дорівнює:

$$
\acute{I}_{ii\hat{i}} = \frac{10000 \times 5:5}{26000} \times 100 = 38.5
$$
 (%).

При **другому способі** розрахунку норма прибутку на капітал складе:

$$
H_{n\kappa} = \frac{10000 \times 5/5}{16000} \times 100 = 62,5
$$
 (%).

#### Розглянемо **способи оцінки інвестицій на основі дисконтування.**

В основу використання цих способів покладено концепцію зміни вартості грошей з часом. Вкладання капіталу і отримання доходів від інвестиційного проекту – операції, які розірвані в часі. А гроші з часом знецінюються під впливом ризику, невизначеності майбутнього, інфляції. **Спосіб чистої приведеної вартості**

*Чиста приведена (дисконтована) вартість* – це різниця між приведеним (дисконтованим) грошовим доходом від інвестиційного проекту та інвестиційними витратами.

*Грошові доходи* - різниця між вартістю продукції за цінами реалізації та витратами на її виробництво.

До *витрат*, як правило, не включаються витрати на амортизацію.

При використанні **способу чистої приведеної вартості,** необхідно володіти наступною інформацією: про витрати на реалізацію інвестиційного проекту, передбачувані суми можливих доходів, очікуваний економічно доцільний строк реалізації інвестиційного проекту, необхідну норму прибутку (дисконтної ставки), за якою розраховується чиста приведена вартість.

Щоб визначити *чисту приведену (теперішню) вартість* інвестиційного проекту, потрібно майбутні грошові надходження дисконтувати за допомогою відповідної ставки дисконту або коефіцієнту дисконтування, який визначається за формулою:

$$
K_{\mathcal{A}} = \frac{1}{(1+E)^t}
$$

де: *Е* – ставка дисконтування (необхідна норма прибутку); *t* – рік отримання прибутку.

Потім знаходять різницю між теперішньою вартістю майбутніх грошових надходжень і теперішньою вартістю первісної інвестиції.

Приклад розрахунку методом *чистої приведеної (дисконтованої) вартості або чистої теперішньої вартості*

Підприємство планує придбати нове обладнання за 20000 грн. Експлуатаційні витрати на обладнання оцінюються в 3000 грн. на рік, порівняно з попередньою технологією. Однак, економія з оплати праці складе 8000 грн. Термін використання обладнання – 6 років. Після цього воно може бути реалізоване за 4000 грн. З метою спрощення розуміння сутності розрахунку не будемо враховувати при визначенні чистої приведеної вартості амортизацію та податки. Норма прибутку (ставка дисконтування) прийнята на рівні 12 % річних. Розрахунок наведено нижче.

**Розрахунок грошових потоків для визначення чистої приведеної вартості, тис.грн.**

| $\mathcal{N}\!\!\varrho$ 3/ $\mathcal{n}$ | Грошові потоки за даними обліку | Рік   | Роки експлуатаиії |                 |                          |                 |      |                 |
|-------------------------------------------|---------------------------------|-------|-------------------|-----------------|--------------------------|-----------------|------|-----------------|
|                                           |                                 |       | $1-\tilde{u}$     | $2 - \tilde{u}$ | $3 - \tilde{u}$          | $4 - \tilde{u}$ | 5-ŭ  | $6 - \tilde{u}$ |
|                                           | Інвестиційні витрати            | $-20$ |                   |                 |                          |                 |      |                 |
|                                           | Експлуатаційні витрати          |       |                   |                 | $\overline{\phantom{a}}$ |                 |      | $-3$            |
|                                           | Економія фонду оплати праці     |       | $+8$              | $+8$            | $+8$                     | $+8$            | $+8$ | $+8$            |
| $\overline{4}$                            | Виручка від продажу обладнання  |       |                   |                 |                          |                 |      | $+4$            |
|                                           | Загальні річні грошові потоки   | $-20$ | $+5$              | $+5$            | $+5$                     | $+5$            | $+5$ | $+9$            |

Чиста вартість може бути визначена за формулою:

$$
NV = \sum_{t=0}^{T} D_t - K
$$

де *NV* – чиста вартість грошових коштів за весь термін використання обладнання, грн.; *t* – перший рік отримання доходу від інвестиційного проекту;

*,*

 $D_t$  – грошовий дохід за рік t, грн.;

*K* – інвестиційні витрати на придбання обладнання, грн.

Підставивши фактичні значення показників у наведену формулу, отримуємо:

 $NV = 5000 + 5000 + 5000 + 5000 + 5000 + 9000 - 20000 = 14000$  (грн.).

Доходи, які підприємство отримало за всі роки використання обладнання, повинні бути приведені до першого року – часу, коли здійснені інвестиції. Даний розрахунок можна виконати шляхом множення річних доходів на коефіцієнт дисконтування і сумування отриманих результатів:

$$
A_{3az} = A_1 \times K_{\partial 1} + A_2 \times K_{\partial 2} + \ldots + A_n \times K_{\partial n},
$$

де *Дзаг* – загальний дисконтований дохід за весь термін використання обладнання, грн.; *Д1, Д2,..., Д<sup>n</sup>* – річні грошові доходи від використання обладнання та виручки від його продажу, грн.;

*Кд1, Кд2, ..., Кдп* – коефіцієнти дисконтування за роками використання обладнання.

Коефіцієнти дисконтування грошових доходів до періоду здійснення інвестиційних витрат (0 рік) визначаються:

$$
K_{\mathcal{A}} = \frac{1}{(1+E)^t}
$$

*,*

де *Е* – ставка дисконтування (необхідна норма прибутку); *t* – рік отримання прибутку.

Звідси, коефіцієнти дисконтування за ставкою дисконтування 12 % є наступними:

$$
K_{\pi1} = \frac{1}{1 + 0.12} = 0.8929
$$
  
\n
$$
K_{\pi2} = \frac{1}{(1 + 0.12)^2} = 0.7972
$$
  
\n
$$
K_{\pi3} = \frac{1}{(1 + 0.12)^3} = 0.7118
$$
  
\n
$$
K_{\pi4} = \frac{1}{(1 + 0.12)^4} = 0.6355
$$
  
\n
$$
K_{\pi5} = \frac{1}{(1 + 0.12)^5} = 0.5674
$$
  
\n
$$
K_{\pi6} = \frac{1}{(1 + 0.12)^6} = 0.5066.
$$

У відповідності з цими даними розглянемо дисконтування грошовихдоходів за роки використання інвестиційного проекту:

$$
I_1 \times K_{\Pi 1} = 5000 \times 0,8929 = 4464,5
$$
 (rph.);  $I_1 \times K_{\Pi 2} = 5000 \times 0,7972 = 3986,0$  (rph.);  $I_1 \times K_{\Pi 3} = 5000 \times 0,7118 = 3559,0$  (rph.);  $I_1 \times K_{\Pi 4} = 5000 \times 0,6355 = 3177,5$  (rph.);  $I_1 \times K_{\Pi 5} = 5000 \times 0,5674 = 2837,0$  (rph.);  $I_1 \times K_{\Pi 6} = 9000 \times 0,5066 = 4559,4$  (rph.).

Загальна сума дисконтованого грошового доходу за всі шість років складає:

 $A_{\text{342}} = 4464, 5 + 3986, 0 + 3559, 5 + 3177, 5 + 2837, 0 + 4559, 4 = 2258, 4 \text{ (rph.)}$ 

Звідси, чиста приведена вартість буде дорівнювати:  $22583,4 - 20000 = 2583,4$  (грн.).

Отже, здійснення інвестиційного проекту є доцільним.

Якщо теперішня вартість майбутніх грошових потоків, очікуваних від інвестиції, вища за початкову вартість інвестиції, то проект варто реалізувати, оскільки він забезпечить підприємству отримання прибутку.

*Щоб спростити розрахунки і не розраховувати коефіцієнти дисконтування є спеціально розроблені таблиці, в яких уже вказані коефіцієнти дисконтування в залежності від періоду інвестицій та відсоткової ставки.*

Якщо розглядається кілька проектів, то обирається проект з найбільшою чистою теперішньою вартістю.

### **2. Спосіб внутрішньої норми прибутку (доходу)**

*Внутрішня норма прибутку* – розрахункова ставка відсотку (дисконтування), при якій сума дисконтованих доходів за весь період реалізації інвестиційного проекту дорівнює сумі початкових витрат (інвестицій). Інакше можна сказати, що внутрішня норма прибутку – це процентна ставка (ставка дисконтування), за якої чиста приведена вартість майбутніх грошових потоків дорівнює нулю.

#### *Приклад розрахунку методом внутрішньої норми прибутку*

Для розрахунку внутрішньої норми прибутку можна використовувати наступне рівняння:

$$
\sum_{t=0}^{T} \frac{K}{(1 + E_{\epsilon H})^t} = \sum_{t=0}^{T} \frac{A}{(1 + E_{\epsilon H})^t},
$$

де *К*– початкові витрати, грн.;

*Т* – останній рік використання інвестиційного проекту;

*Д* – дохід, грн.;

*Евн*– внутрішня норма прибутку;

 $t$  – рік інвестування.

Ліва частина рівняння є дисконтованою вартістю початкових витрат, починаючи з року інвестування і закінчуючи останнім роком реалізації інвестиційного проекту. Аналогічно цьому права частина рівняння є вартістю доходів за той же період.

Ставка проценту, при якій обидві частини рівняння є рівними, називається *внутрішньою нормою прибутку***.** 

Цю норму можна трактувати також як і максимальну ставку відсотку, під яку підприємство може взяти кредит для фінансування інвестиційного проекту. При цьому грошовий дохід використовується протягом певного періоду для погашення суми кредиту і відсотків за ним.

### **Розглянемо приклад розрахунку внутрішньої норми прибутку.**

Підприємство інвестувало 10000 грн. і має намір у кінці четвертого року реалізації інвестиційного проекту отримати 18106 грн. грошового доходу.

Потрібно визначити, яка внутрішня норма прибутку необхідна для того, щоб дисконтований грошовий дохід четвертого року дорівнював вартості інвестиційного проекту.

Для цього складемо наступне рівняння:

$$
18106 = 10000 \times (1 + EBH)4;
$$
  

$$
\sqrt[4]{1,8106} = 1 + Eeff;
$$
  

$$
Eeff = \sqrt[4]{1,8106} - 1 = 0,16
$$

Отже, внутрішня норма прибутку повинна дорівнювати 0,16 або 16 %.

*Перевага* використання *методу внутрішньої норми прибутку* полягає в тому, що він враховує зміну вартості грошей з часом, тобто є більш точним і реальним. Однак, він більш трудомісткий, особливо, коли щорічні грошові потоки неоднакові

#### **3. Спосіб індексу доходності**

*Індекс доходності (рентабельності) інвестицій* **–** це відношення приведених грошових доходів до початкових інвестиційних витрат.

#### **Приклад розрахунку за допомогою визначення індексу доходності**

Для розрахунку індексу доходності використовується та ж інформація про дисконтовані грошові потоки, що й при визначенні чистої приведеної вартості.

Загальна формула для розрахунку індексу доходності (*І*) наступна: *Д*

$$
I_i = \frac{Z_{\text{safe}}}{B_i} I_i = \frac{Z_{\text{safe}}}{B_{\kappa}},
$$

де *Дзаг* – загальна сума дисконтованого доходу за весь строк реалізації інвестиційного проекту, грн.;

 $B_i$  – початкові витрати (інвестиційні витрати) на реалізацію інвестиційного проекту, грн.;

*В<sup>к</sup>* – приведен ікапіталізован івитрати до початку реалізації інвестиційного проекту, якщо інвестиції здійснюються протягом декількох років, грн.

*Якщо індекс доходності буде дорівнювати 1, то майбутні приведені грошові доходи будуть дорівнювати вкладеним коштам, а підприємство отримає приріст доходу в межах заданої норми прибутку.* У цьому разі проект приймається за додаткових умов (вигід), наприклад, якщо норма прибутку, закладена при розрахунку ефективності інвестиційного проекту, буде більша, ніж норма прибутку на капітал, розрахована в цілому по підприємству. **Якщо індекс доходності більше одиниці, то проект приймається. При індексі доходності менше одиниці проект відхиляється.**

Розглянемо порядок розрахунку індексу доходності.

Інвестиційні витрати складають 25000 грн. Загальний строк використання інвестиційного проекту 5 років. Норма прибутку 10 %. Інформація про грошові доходи наведена нижче.

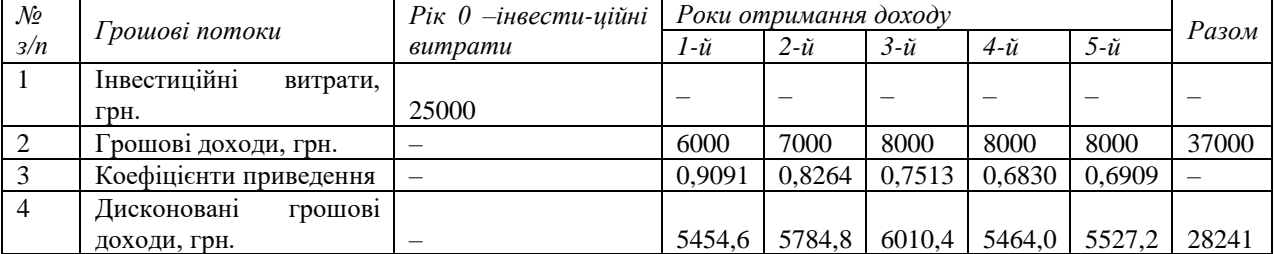

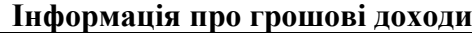

Якщо визначати індекси доходності за даними таблиці, то отримуємо:

$$
I_i = \frac{28241}{25000} = 1,13
$$

Отже, проект слід прийняти, враховуючи, що чиста приведена вартість дорівнює 3241 грн. (28241 – 25000), а індекс доходності – 1,13.

#### **3. Оцінка ризику в стратегії прийняття інвестиційних рішень**

Ризик – це невизначеність в одержанні доходу взагалі або в одержанні того розміру доходу від інвестицій, на які розраховує інвестор. Тому при обчисленні очікуваного доходу підприємства враховують ризик. Ризик і дохідність визначають як дві взаємопов'язані категорії. На думку В. Шарпа, ризик поділяється на систематичний і несистематичний. Систематичний ризик є частиною загального ризику, що залежить від загального стану економіки. *Систематичний ризик* інколи в літературі називають *ринковим ризиком. Несистематичний ризик* є ризиком для конкретного інвестора. Кожен підприємець встановлює для себе прийнятний ступінь ризику. Як допустимий ризик можна набути можливості повної втрати прибутку від реалізації того чи іншого проекту. *Критичний ризик пов'язаний* не тільки з втратою прибутку, а й із недоотриманням виручки, коли необхідно компенсувати витрати за свій рахунок. Найзагрозливішим для підприємства є *катастрофічний ризик,* що призводить до банкрутства, втрати інвестицій.

*Оцінка доцільності інвестицій* – це оцінка проектів із ризиком. Очікувані грошові доходи можуть несподівано зрости або зменшитися. Цьому можуть сприяти такі фактори:

– зменшення або збільшення ставок, під які інвестують майбутні грошові потоки;

– підвищення собівартості товарів, продукції; втрата позицій на ринку.

Для оцінки ризику можна використати кілька методів: статистичний, метод еквівалента певності, аналіз чутливості реагування.

За допомогою *статистичного методу* вивчають статистику втрат і прибутків на даному чи аналогічному виробництві, встановлюють розмір і частоту отримання тієї чи іншої економічної віддачі і складають найвірогідніший прогноз на майбутнє. Під економічною віддачею розуміють економічну рентабельність або ефективність витрат, інвестицій, яку розраховують як відношення прибутку до витрат або інвестицій, необхідних для отримання прибутку.

Суть *методу еквівалента* певності полягає в тому, щоб розподілити грошовий потік на певну та ризикову частини. Грошові потоки переводять у безпечні (певні), потім дисконтують за безпечною ставкою. За основу беруть, як правило, безпечну ставку за державними обліґаціями. Щоб визначити еквівалент певності, треба зробити розрахунки в такій послідовності:

1. Визначаємо очікувані грошові потоки від проекту.

2. Розраховуємо фактор еквівалента певності або відсоток очікуваного грошового потоку, що є певним.

3. Помножимо величину очікуваних грошових потоків на фактор еквівалента певності, щоб визначити певні грошові потоки.

4. Визначаємо теперішню вартість проекту, дисконтуючи певні грошові потоки на безпечну ставку дисконту.

5. Розраховуємо чисту теперішню вартість проекту, віднявши початкові інвестиції від чистої теперішньої вартості безпечних грошових потоків.

Якщо значення чистої теперішньої вартості дорівнює нулю або більше за нього, проект можна прийняти для підприємства. У протилежному випадку проект не слід затверджувати.

*Метод аналізу чутливості реагування* дає змогу визначити, як змінюється чиста теперішня вартість проекту залежно від зміни факторів: обсягу продажу товарів, матеріальних витрат, витрат на оплату праці, дисконтної ставки та інших. За допомогою цього методу можна встановити ризикованість проекту: чим більше відхилення або зміна чистої теперішньої вартості проекту, тим він ризикованіший.

### **4. Показник EVA в концепції стратегічного управління підприємством**

Серед показників оцінки результативності фінансово-інвестиційної діяль-ності компаній, які протягом останніх років найчастіше згадувалися в економіч-ній літературі і професійних періодичних виданнях, одним з найпопулярніших є показник, який отримав назву *економічної доданої вартості (EVA)*.

Показник EVA визначається як різниця між чистим операційним прибутком після оподаткування і вартістю використаного для його отримання капіталу компанії. Вартість використання капіталу визначається на основі мінімальної очікуваної ставки доходності, необхідної для того, щоб розрахуватися як з акціонерами, так і з кредиторами.

Показник EVA розраховують наступним чином:

#### $EVA = NOPATH - Kw*C$ ,

де NOPAT – чистий операційний прибуток після сплати податків, але до сплати відсотків;

Kw – середньозважена вартість капіталу;

С – вартісна оцінка капіталу, що визначається як різниця між сукупною вартістю активів і короткотерміновими зобов'язаннями.

EVA вважається індикатором якості стратегічних інвестиційних рішень. Постійна додана величина цього показника свідчить про збільшення вартості компанії, а від'ємна – про зменшення вартості.

У стратегічному управлінні критерій EVA застосовується в комбінації з такими поширеними інструментами стратегічного аналізу, як матриця Бостонської консалтингової групи, матриця ринкової привабливості і конкурентних позицій (матриця GE/Mc-Kinsey) та ін.

Таким чином, впровадження EVA дозволяє не тільки оцінювати ефективність існуючих і привабливість майбутніх інвестиційних проектів, але й стимулювати менеджерів працювати для збільшення добробуту акціонерів у довгостроковій перспективі, а не для максимізації прибутку поточного року.